Subject: slackware 10 - build problem Posted by [slashmais](https://www.ultimatepp.org/forums/index.php?t=usrinfo&id=275) on Wed, 31 Jan 2007 07:25:51 GMT [View Forum Message](https://www.ultimatepp.org/forums/index.php?t=rview&th=1997&goto=7904#msg_7904) <> [Reply to Message](https://www.ultimatepp.org/forums/index.php?t=post&reply_to=7904)

I've installed Upp without problems on slackware 10 but when I tested it: by trying to build the 'HelloWorld' example; it failed to find the "fontconfig/fontconfig.h" header.

Failing a simple direct solution to the above, where can I find:

- (1) a description of the enviroment requirements for Upp,
- (2) a list of default directory structure that Upp expects,
- (3) what you think I should also know..

Thanx

Subject: Re: slackware 10 - build problem Posted by [fallingdutch](https://www.ultimatepp.org/forums/index.php?t=usrinfo&id=175) on Wed, 31 Jan 2007 19:06:59 GMT [View Forum Message](https://www.ultimatepp.org/forums/index.php?t=rview&th=1997&goto=7927#msg_7927) <> [Reply to Message](https://www.ultimatepp.org/forums/index.php?t=post&reply_to=7927)

Hi,

you need to have include path set to the path where the headers are , in nomal case /usr/include, which is assumed by Upp, too

## upp depends on the following:

gcc ( $>= 3.4.0$ ), g++( $>= 3.4.0$ ), libc6-dev ( $>= 2.3.6$ ), libstdc++6-dev ( $>= 3.4.6$ ), libx11-dev ( $>=$ 1.0.0), libxft-dev (>= 2.1.8), zlib1g-dev(>=1.2.3) , libpng12-dev (>= 1.2.8), libfontconfig1-dev (>= 2.3.2), libxrender-dev(>= 0.9.0), libfreetype6-dev (>= 2.1.10), libexpat1-dev (>= 1.95.8), libxau-dev (>= 1.0.0), libxdmcp-dev (>= 1.0.0), libgtk2.0-dev (>= 2.8.17), libglib2.0-dev (>= 2.10.2), libgnome2-dev  $(>= 2.14.1)$ 

upp installs its sources into /usr/share/upp and if you decided to get a local copy ~/upp theide stores its setting in ~/.theide

## Bas

Subject: Re: slackware 10 - build problem Posted by [slashmais](https://www.ultimatepp.org/forums/index.php?t=usrinfo&id=275) on Thu, 01 Feb 2007 07:26:10 GMT [View Forum Message](https://www.ultimatepp.org/forums/index.php?t=rview&th=1997&goto=7936#msg_7936) <> [Reply to Message](https://www.ultimatepp.org/forums/index.php?t=post&reply_to=7936)

Ta.

I'll check & change, most probably this weekend, and give full feedback here.

please test the newest beta and tell me wether it works

Bas

PS: the libgnome2-dev dependencie is wrong - so if this is was the Problems it is solved

Subject: Re: slackware 10 - build problem Posted by [slashmais](https://www.ultimatepp.org/forums/index.php?t=usrinfo&id=275) on Wed, 14 Feb 2007 14:32:42 GMT [View Forum Message](https://www.ultimatepp.org/forums/index.php?t=rview&th=1997&goto=8178#msg_8178) <> [Reply to Message](https://www.ultimatepp.org/forums/index.php?t=post&reply_to=8178)

Fix for slackware:

[Setup]-[Build methods] Click in "INCLUDE - directories for include files" <Insert> or R-click-[Append row] Type in: /usr/X11/includes Click OK [build] - all should work fine now ...

I've installed the beta version on my WinXP box and is using it - so far all is well ...

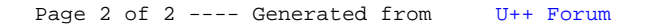